# Introduction à la programmation en C++ Fichiers séparés - Opérateurs

Nicolas Audebert

Vendredi 13 octobre 2017

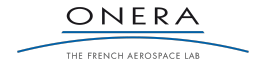

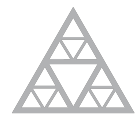

**École des Ponts** ParisTech

#### Rendus de TP et des exercices

Les rendus se font sur [Educnet](https://educnet.enpc.fr).

- 1. Le code rendu doit compiler.
- 2. Le code rendu doit être propre (indentation, noms de variables clairs).
- 3. Le code rendu doit être commenté (réponses aux questions, fonctionnement du code).
- 4. Rassembler le code dans une seule archive (.zip, .rar, .tar.gz, etc.).

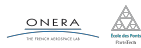

### <span id="page-2-0"></span>[Rappels](#page-2-0)

[Plusieurs fichiers sources](#page-6-0)

[Les fichiers d'en-tête](#page-14-0)

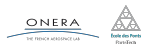

6 oct. 2017 nicolas.audebert@onera.fr 2/25

### Les structures

# Définition

Les structures C++ permettent de regrouper des variables hétérogènes dans un ensemble cohérent. Une structure définit un nouveau type.

```
struct Point{
  double x,y;
};
```

```
struct Cercle{
    Point centre;
    double rayon;
    Color couleur;
};
```

```
Cercle c;
  c.centre.x = 0.5;
  c.couleur = RED;
ONERA
```
Point pt;  $pt.x = pt.y = 5.5;$  $c$ .centre =  $pt$ ;

```
Point p1={1,2}, p2;
p2 = p1;
```

```
// Tableau de cercles
Cercle liste cercles[10];
for(int i=0; i<10; i++){
 liste cercle[i] = c;
}
```
6 oct. 2017 nicolas.audebert@onera.fr 3/25

#### <span id="page-4-0"></span>[Organiser son code](#page-4-0)

[Plusieurs fichiers sources](#page-6-0)

[Les fichiers d'en-tête](#page-14-0)

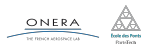

6 oct. 2017 nicolas.audebert@onera.fr 4/25

Jusqu'ici, tout le code est organisé un seul fichier qui contient :

- $\triangleright$  une fonction main (le point d'entrée du programme),
- $\blacktriangleright$  des définitions de fonction.
- <sup>I</sup> des définitions de structure.

### En pratique

Structurer son code dans plusieurs fichiers permet de :

- $\triangleright$  mieux organiser le programme (plus lisible, regroupements par modules),
- $\triangleright$  partager ses fonctions et de les réutiliser dans plusieurs projets,
- $\triangleright$  accélérer la compilation des gros projets.

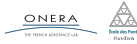

<span id="page-6-0"></span>Ce qu'on aimerait faire, c'est pouvoir définir une fonction dans un fichier et la réutiliser dans un autre.

```
// fichier1.cpp
int ma fonction(int var){
  ...
  autre(var);
  // ERREUR : autre est
   ,→ inconnue !
  ...
  }
                                // fichier2.cpp
                                void autre(int arg){
                                  ...
                                  ...
                                }
```
### Attention

Pour pouvoir utiliser une fonction, il faut qu'elle soit connue dans le fichier où on l'utilise.

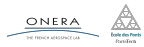

#### // fichier1.cpp

```
// Signature de autre_fonction
void autre(int arg);
```

```
int ma fonction(int var){
```

```
...
  autre(var); // OK
  ...
}
```

```
// fichier2.cpp
```

```
void autre(int arg){
     ...
}
```
### Solution

On déclare la fonction dans le fichier qui souhaite l'utiliser pour signifier au compilateur que la fonction existe.

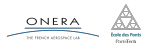

# Pourquoi ?

La production d'un exécutable à partir du code source C++ se réalise en deux étapes :

1. La compilation (transforme le code en fichiers objets)

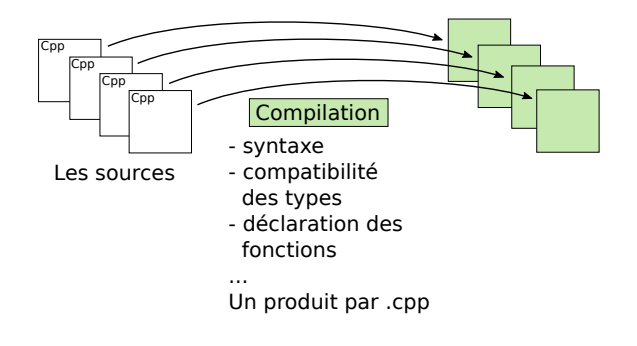

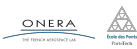

6 oct. 2017 nicolas.audebert@onera.fr 8/25

# Pourquoi ?

ONERA

La production d'un exécutable à partir du code source C++ se réalise en deux étapes :

- 1. La compilation (transforme le code en fichiers objets)
- 2. L'édition des liens (transformes les fichiers objets en exécutable)

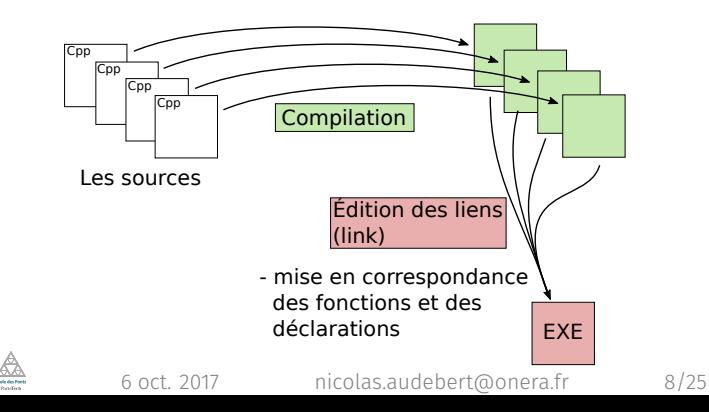

Ce fonctionnement présente deux intérêts :

- $\blacktriangleright$  La compilation est plus rapide : on ne recompile que les fichiers .cpp qui ont été modifiés.
- $\triangleright$  On peut créer et utiliser des librairies : des fichiers précompilés et réutilisés dans notre propre code (exemple : Imagine++).

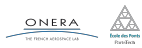

CMake contrôle le compilateur et l'éditeur de liens.

```
cmake_minimum_required(VERSION 2.6)
# On indique à l'éditeur de liens où trouver Imagine++
file(TO_CMAKE_PATH "$ENV{IMAGINEPP_ROOT}/CMake" p)
# On indique que Imagine++ est REQUIS pour compiler
find_package(Imagine REQUIRED)
```

```
# On nomme le projet
project(Mon_projet_cpp)
```

```
# On indique quels sont les fichiers sources à compiler
  # On peut compiler plusieurs programmes différents dans un
  # même projet !
  add executable(Mon executable
   fichier1.cpp fichier2.cpp fichier3.cpp ...
  )
  # On indique quels sont les modules Imagine++ utilisés par
  # les différents exécutables
  ImagineUseModules(Mon_executable Graphics)
ONERA
                6 oct. 2017 nicolas.audebert@onera.fr 10/25
```
## Solution pour tous les IDEs

- 1. créer le fichier dans le même dossier que les autres,
- 2. modifier le CMakeLists.txt avec un éditeur de texte : ajouter le nom du fichier
- 3. recompiler le programme dans l'IDE.

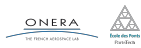

### Solution pour QtCreator

Dans QtCreator :

- 1. ouvrir le menu File/New File or Project ou faire Ctrl+N, choisir *C++ Source File*. Attention : mettre le fichier dans le dossier des sources,
- 2. rajouter ce fichier dans le CMakeLists.txt,
- 3. recompiler le programme dans QtCreator.

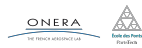

#### <span id="page-14-0"></span>Constat

- ▶ Pénible de recopier toutes les déclarations dans tous les fichiers .cpp,
- ▶ Pas de partage des structures de cette façon.

### Solution

Mettre toutes les déclarations et les structures dans des fichiers d'en-tête (*header*) repérés par l'extension .h

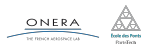

```
// source.cpp
```

```
#include "auxiliaire.h"
// similaire au import Python
```

```
int ma fonction(int var){
  ...
  autre(var);
  ...
}
```

```
// auxiliaire.h
// Signature
void autre(int var);
```
struct Vect{ ... };

```
// auxiliaire.cpp
#include "auxiliaire.h"
```

```
// Définition
void autre(int var){...}
```
#### Note

Jusqu'à présent, les fonctions externes au projet étaient incluses grâce à la directive #include<...>. Il s'agit en fait de headers externes pour différents librairies (librairie standard std, librairie Imagine++, …).

ONERA

6 oct. 2017 nicolas.audebert@onera.fr 14/25

# Méthode générique

Exactement comme pour les . cpp.

#### **QtCreator**

Idem, mais il faut créer un *C++ Header File*.

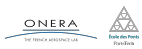

En pratique, la directive include ne fait que copier et coller l'en-tête dans le fichier source et rien n'empêche les inclusions mutuelles :

// fichier1.h #include "fichier2.h" // fichier2.h #include "fichier1.h"

int function(int var);

void aux(double arg);

#### Attention

Boucle dans les inclusions  $\rightarrow$  compilation impossible et plantage.

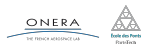

# Se protéger des inclusions mutuelles

La version classique :

```
// fichier1.h
#ifndef NOM_UNIQUE
#define NOM_UNIQUE
```

```
#include "fichier2.h"
```

```
int function(int var);
```
#endif

La version moderne :

```
// fichier1.h
#pragma once
#include "fichier2.h"
```

```
int function(int var);
```
### Intérêt

Dans les deux cas, les directives du pré-processeur (préfixées par #) permettent de s'assurer qu'un fichier est inclus au plus une fois.

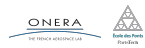

6 oct. 2017 nicolas.audebert@onera.fr 17/25

<span id="page-19-0"></span>[Plusieurs fichiers sources](#page-6-0)

[Les fichiers d'en-tête](#page-14-0)

### [Les opérateurs](#page-19-0)

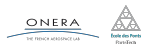

6 oct. 2017 nicolas.audebert@onera.fr 18/25

Les opérateurs définissent le comportement de certains signes de ponctuation ou mathématiques :

 $+ -$  /  $* =$  ...

Il est possible de redéfinir ces opérateurs pour les utiliser avec les structures que l'on a créé.

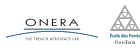

# Exemple

```
struct Point {
  double x, y;
}
Point v1 = \{0, 0\}, v2 = \{1, 5\};
```
Pour l'instant, on doit écrire :

```
// Addition
Point v3 = \{v1.x+v2.x, v1.y+v2.y\};// Produit scalaire
double s = v1.x*v2.x + v1.y*v2.y;
```
Mais on aimerait :

```
Point v3 = v1 + v2;
double s = v1 * v2;
```
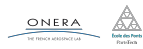

```
// opérateur + sur des vecteurs
Point operator+(Point vA, Point vB){
    Vect v = \{vA.x+vB.x, vA.y+vB.y\};return v;
}
```

```
// opérateur * sur des vecteurs
double operator*(Point vA, Point vB){
    return vA.x*vB.x + vA.y*vB.y;
}
```

```
Point v1 = \{1, 2\}, v2 = \{5, 5\};
// addition de deux vecteurs
Point v3 = v1+v2:
// produit scalaire
double s = v1*v2:
```
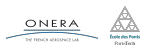

```
// opérateur * pour deux vecteurs
double operator*(Point vA, Point vB){
    return vA.x*vB.x + vA.y*vB.y;
}
// opérateur * vecteur et réel
Point operator*(Vect vA, double alpha){
    Point v = \{alpha*v.x, alpha*v.y\};return v;
}
Point v1 = \{1, 2\}, v2 = \{5, 5\};
// produit scalaire
double s = v1*v2;
// multiplication par un réel
double m = 5.5;
Point v3 = v1 * m;
```
6 oct. 2017 nicolas.audebert@onera.fr 22/25

# Surcharge des opérateurs

### Attention

L'ordre des arguments et important :  $v1 \cdot m$  est différent de m \* v1. La commutativité doit être explicitement définie.

```
// opérateur * vecteur et
,→ réel
Point operator*(Point vA,
\rightarrow double alpha){
    Point v = \{alpha + v \cdot x,\rightarrow alpha*v.y};
    return v;
}
// opérateur * vecteur et
,→ réel
Point operator*(double
```
 $\rightarrow$  alpha, Point vA){ return v\*alpha;

```
Point v1, v2;
...
```
// multiplication par un  $\leftrightarrow$  réel double  $m = 5.5$ ;

Point  $v3 = v1*m$ ;

Point  $v4 = m*v2$ ;

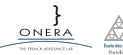

6 oct. 2017 nicolas.audebert@onera.fr 23/25

<span id="page-25-0"></span>[Plusieurs fichiers sources](#page-6-0)

[Les fichiers d'en-tête](#page-14-0)

### [Le TP du jour](#page-25-0)

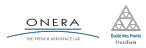

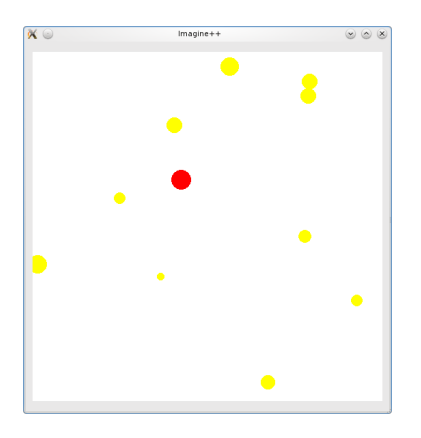

On continue le TP "Gravitation".

- 1. Finir le TP de la séance précédente,
- 2. Organiser son code dans plusieurs fichiers,
- 3. Utiliser des opérateurs personnalisés pour les calculs.

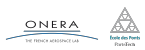